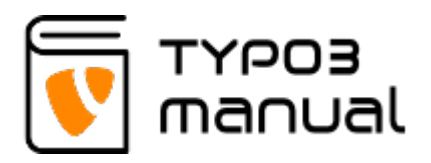

## 7.1 Translating the folder

Folders in the page tree can be translated in the same way as regular pages, by selecting 'Page' in the left hand menu and the folder in the page tree. Then follow the steps in first section of [chapter 1](http://www.typo3manual.com/de/extension-manuals/language-layers-typo3-version-7/1-translating-a-page/11-create-translation/). This is needed to be able to translate folder content, like for example news records.

## About TYPO3manual.com

TYPO3manual.com is an online manual for editors working with TYPO3. It is powered by the web design agency Pixelant

[Read more about Pixelant](http://www.pixelant.net/)

About TYPO3

For more information about TYPO3, go to [TYPO3.org](https://typo3.org/)

[TYPO3 is a Trademark of the TYPO3 Association.](https://typo3.org/about/the-trademarks/)

All rights reserved © 2019